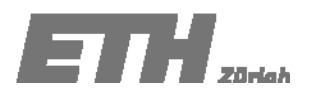

# **ÜBUNG 9**

## **Aufgabe 9.1 – Lösung**

Die wöchentliche Arbeitszeit in der Bauindustrie wurde um 2 Stunden reduziert. Auf einer Baustelle soll untersucht werden, ob dies tatsächlich auch so durchgesetzt wird. Die Baugewerkschaft behauptet, dass die Arbeiter immer noch gleichviel arbeiten müssten wie vor der Reduktion der Arbeitszeit.

9 Arbeiter wurden zufällig ausgewählt und ihre Arbeitszeit in der Woche vor  $(X)$  und nach der Arbeitszeitverkürzung (Y) festgestellt. Es wird angenommen, dass  $X$  und Y normalverteilt sind, und die Varianz der wöchentlichen Arbeitszeit sowohl vor wie auch nach der Reduktion  $\sigma_X^2 = \sigma_Y^2 = 9.5$ Stunden<sup>2</sup> beträgt. Die Ergebnisse sind in der folgenden Tabelle festgehalten:

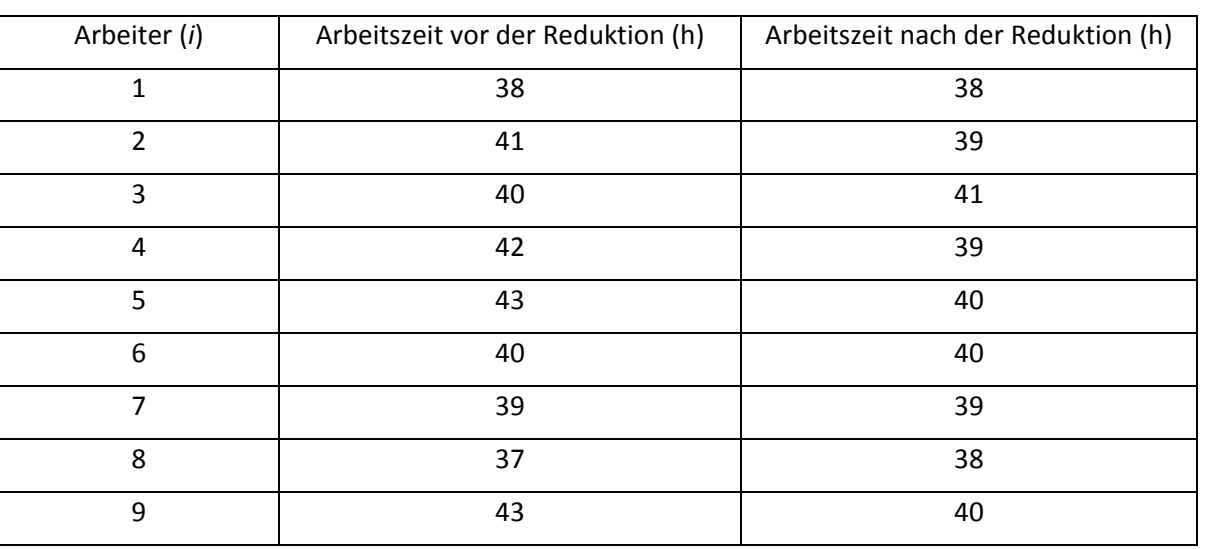

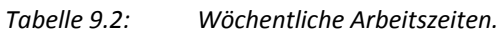

a. Kann man anhand dieser Daten auf einem Signifikanzniveau von 5 % behaupten, dass der Mittelwert der wöchentlichen Arbeitszeit vor der Reduktion gleich 40 Stunden/Woche war?

$$
-k_{\alpha/2} < \frac{\overline{X} - \mu}{\sigma_x \frac{1}{\sqrt{n}}} < k_{\alpha/2} \Leftrightarrow -\Phi^{-1} \left( 1 - \frac{0.05}{2} \right) < \frac{\overline{X} - 40}{\sqrt{9.5} \frac{1}{\sqrt{9}}} < \Phi^{-1} \left( 1 - \frac{0.05}{2} \right) \Leftrightarrow
$$
  
-1.96  $< \frac{\overline{X} - 40}{\sqrt{9.5} \frac{1}{\sqrt{9}}} < 1.96 \Leftrightarrow 37.99$  Stunden  $< \overline{X} < 42.01$  Stunden

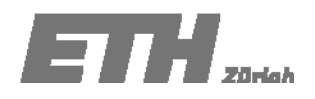

Die Nullhypothese kann auf dem Signifikanzniveau von  $\alpha$  = 0.05 nicht verworfen werden, wenn der Stichprobenmittelwert der wöchentlichen Arbeitszeiten der 9 Arbeiter zwischen 37.99 und 42.01 Stunden liegt.

Der Mittelwert (40.33 Std.) der wöchentlichen Arbeitszeit vor der Reduktion kann tatsächlich auf einem Signifikanzniveau von 5% als 40 Stunden/Woche bestätigt werden.

b. Teste die Hypothese der Baugewerkschaft auf einem Signifikanzniveau von 5 %.

Festlegen der Nullhypothese:

$$
H_0: \mu_X = \mu_Y \iff \mu_X - \mu_Y = 0
$$
  

$$
H_1: \mu_X \neq \mu_Y
$$

Bestimmen der Entscheidungsregel:

$$
X - Y \le \Delta
$$
   
 
$$
Z = \overline{X} - \overline{Y} \Rightarrow Z \le \Delta
$$
   
   
 
$$
Z = \overline{X} - \overline{Y} \Rightarrow Z \le \Delta
$$

Signifikanzniveau gegeben mit *α* = 0.05

Berechnung von *μ* und *σ*:

$$
\mu_{Z} = \mu_{X} - \mu_{Y} = 0
$$
\n $\sigma_{Z}^{2} = \frac{\sigma_{X}^{2}}{k} + \frac{\sigma_{Y}^{2}}{l} = \frac{9.5}{9} + \frac{9.5}{9} = 2.11$ 

(*k*= Anzahl der Stichproben X , *l*= Anzahl der Stichproben Y)

Berechnung von *Δ*:

$$
P(Z \le \Delta) = 0.95
$$
  
\n
$$
P(\frac{Z - \mu_Z}{\sqrt{2.11}} \le \frac{\Delta - 0}{\sqrt{2.11}}) = 0.95
$$
  $\Phi(\frac{\Delta}{\sqrt{2.11}}) = 0.95$   $\frac{\Delta}{\sqrt{2.11}} = 1.65$   
\n
$$
\Delta = 1.65\sqrt{2.11}
$$
  $\Delta = 2.39$ 

Durchführung des Tests:

 $\overline{x}$  = 40.33 Stunden  $\overline{y}$  = 39.33 Stunden  $z = \overline{x} - \overline{y}$  = 1 Stunde

Da der Stichprobenmittelwert innerhalb [*z* ≤ 2.39 Stunden]liegt, kann die Nullhypothese, dass die Bauarbeiter immer noch gleich viel arbeiten, auf einem Signifikanzniveau von 5% nicht verworfen werden.

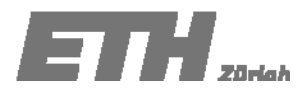

#### Aufgabe 9.2

In einem Prüflabor werden jeden Tag 30 Messungen durchgeführt, um die Qualität des Wassers zu kontrollieren. Jedes Messergebnis folgt einer Normalverteilung mit einem Mittelwert  $\mu = 23$  ng / ml und einer Standardabweichung  $\sigma = 4.3$  *ng / ml* .

a. Mit welcher Wahrscheinlichkeit wird eine Messung einen Wert kleiner als 23 ng / ml aufweisen?

$$
P[X \le 23] = P\left[\frac{X - 23}{4.3} \le \frac{23 - 23}{4.3}\right] = \Phi(0) = 0.5
$$

b. Mit welcher Wahrscheinlichkeit liegt eine Messung im Intervall [19.5 ng / ml; 20.5 ng / ml]?

$$
P[19.5 < X \le 20.5] = P\left[\frac{19.5 - 23.0}{4.3} < \frac{X - 23.0}{4.3} \le \frac{20.5 - 23.0}{4.3}\right] = \Phi(-0.58) - \Phi(-0.81) = 0.073
$$

c. Mit welcher Wahrscheinlichkeit ergibt sich ein Tagesmittelwert von kleiner als  $20$ ng / ml?

$$
P(\overline{X} < 20) = P\left(\frac{\overline{X} - \mu_X}{\sigma_X / \sqrt{n}} < \frac{20 - \mu_X}{\sigma_X / \sqrt{n}}\right) = \Phi\left(\frac{20 - 23}{0.79}\right) = 7.3 \cdot 10^{-5}
$$

d. Das Labor hat ein neues Instrument für die Messungen der Wasserqualität erworben und führt Eichmessungen durch, d.h. es vergleicht die Messwerte des neuen Instruments mit dem alten Instrument. Es werden 15 Proben mit dem neuen Instrument gemessen, und deren Mittelwert liegt bei  $\bar{x} = 19$  *ng* / *ml* , mit einer Standardabweichung von  $s = 5$  *ng* / *ml* . Teste auf einem 5% Signifikanzniveau, ob die neuen Messwerte zur gleichen Grundgesamtheit gehören wie die alten Messwerte.

*(Testen des Mittelwertes mit unbekannter Varianz) ‐ t‐Verteilung*

Festlegen der Nullhypothese

$$
H_0: \mu_N = 23ng/ml
$$
  

$$
H_1: \mu_N \neq 23ng/ml
$$

Festlegen der Entscheidungsregel:

$$
\mu_A - t_{\alpha/2} \frac{s_N}{\sqrt{n}} \le \overline{x}_N \le \mu_A + t_{\alpha/2} \frac{s_N}{\sqrt{n}}
$$
zweiseitiger Hypothesentest

Signifikanzniveau gegeben mit *α* = 0.05.

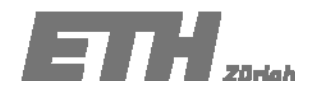

Berechnen der oberen und unteren Intervallgrenzen:

$$
\mu_A - t_{\alpha/2} \frac{s_N}{\sqrt{n}} = 23 - 2.14 \cdot \frac{5}{\sqrt{15}} \qquad \mu_A + t_{\alpha/2} \frac{s_N}{\sqrt{n}} = 23 + 2.14 \cdot \frac{5}{\sqrt{15}}
$$

Das Intervall der t‐Statistik entspricht demzufolge [20.24 ng/ml; 25.76 ng/ml].

Durchführen des Tests: Der Stichprobenmittelwert von  $\bar{x}_N = 19 \, ng/ml$  liegt ausserhalb dieses Intervalls.

Die Nullhypothese, dass es sich um die gleichen Populationen handelt, wird daher auf einem Signifikanzniveau von 5% verworfen.

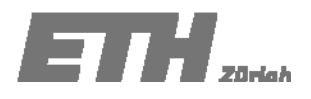

## **Aufgabe 9.3**

Aus Verkehrszählungen liegt eine Datenserie vor, die den täglichen Verkehrsfluss in der Rosengartenstrasse in Zürich beschreibt (Tabelle 8.6.1).

| Tag $(i)$      | Anzahl Fahrzeuge |
|----------------|------------------|
| 1              | 3600             |
| $\overline{2}$ | 4500             |
| 3              | 5400             |
| $\overline{4}$ | 6500             |
| 5              | 7000             |
| 6              | 7500             |
| $\overline{7}$ | 8700             |
| 8              | 9000             |
| 9              | 9500             |

*Tabelle 9.3: Anzahl der beobachteten Fahrzeuge pro Tag, sortiert.*

Erstelle ein Wahrscheinlichkeitspapier für eine Dichtefunktion  $f(x) = 2 / 10000^2 x$  für  $0 < x < 10000$ .

$$
f_X(x) = \begin{cases} \frac{2}{10000^2} x & 0 \le x \le 10000 \\ 0 & otherwise \end{cases}
$$
 (8.6.1)  

$$
F_X(x) = \begin{cases} 0 & x \le 0 \\ \frac{x}{10000} & 0 < x \le 10000 \\ 1 & x > 10000 \end{cases}
$$
 (8.6.2)

Eine linearisierte Form von *x* kann erhalten werden, wenn auf beiden Seiten die Wurzel genommen wird:

$$
F_X(x) = \left(\frac{x}{10000}\right)^2 \Leftrightarrow \sqrt{F_X(x)} = \frac{x}{10000}
$$
\n(8.6.3)

 $\overline{a}$ 

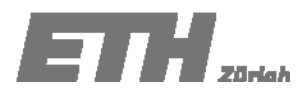

Für Werte der kumulativen Wahrscheinlichkeitsverteilungsfunktion im Intervall [0;1] erhält man die Werte in der folgenden Tabelle.

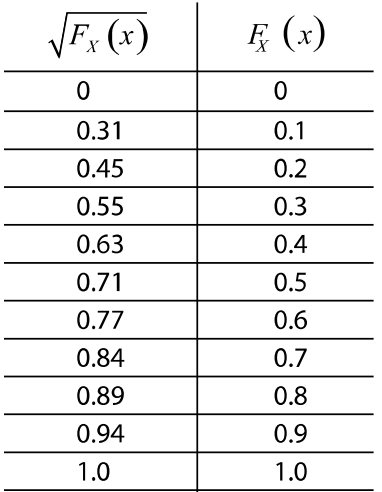

Nun kann damit ein Wahrscheinlichkeitspapier erstellt werden, indem die *y*‐Achse neu skaliert wird. Die Werte werden dann in das Papier eingetragen. Wenn die Daten auf einer geraden Linie liegen, dann kann gesagt werden, dass sie einer Dreiecks‐Verteilung folgen.

Die kumulative Wahrscheinlichkeitsverteilungsfunktion, welche gebraucht wird um die Daten darzustellen, wird in der folgenden Tabelle berechnet.

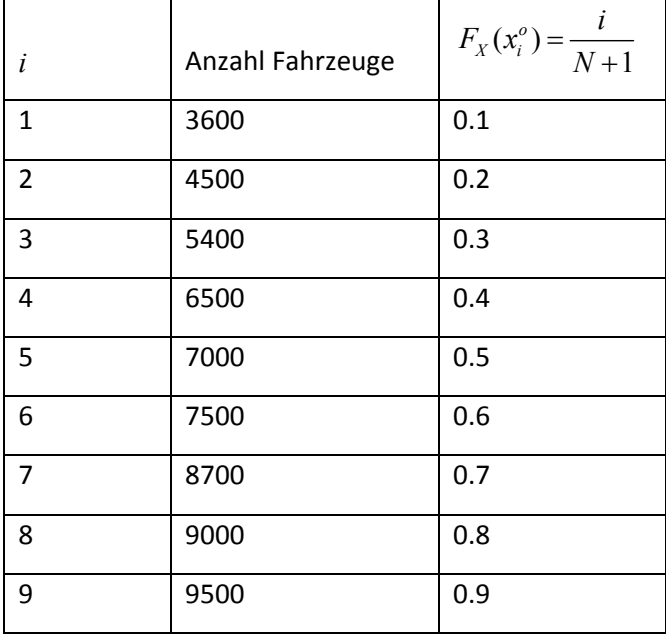

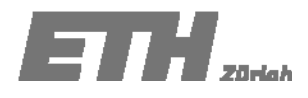

a. Überprüfe mit Hilfe des erstellten Wahrscheinlichkeitspapiers, ob der tägliche Verkehrsfluss mit dieser Verteilung angenommen werden kann.

Verwende folgende beobachtete kumulative Wahrscheinlichkeitsverteilungsfunktion:  $F(x_i^o)$  =  $\frac{i}{N+1}$ 

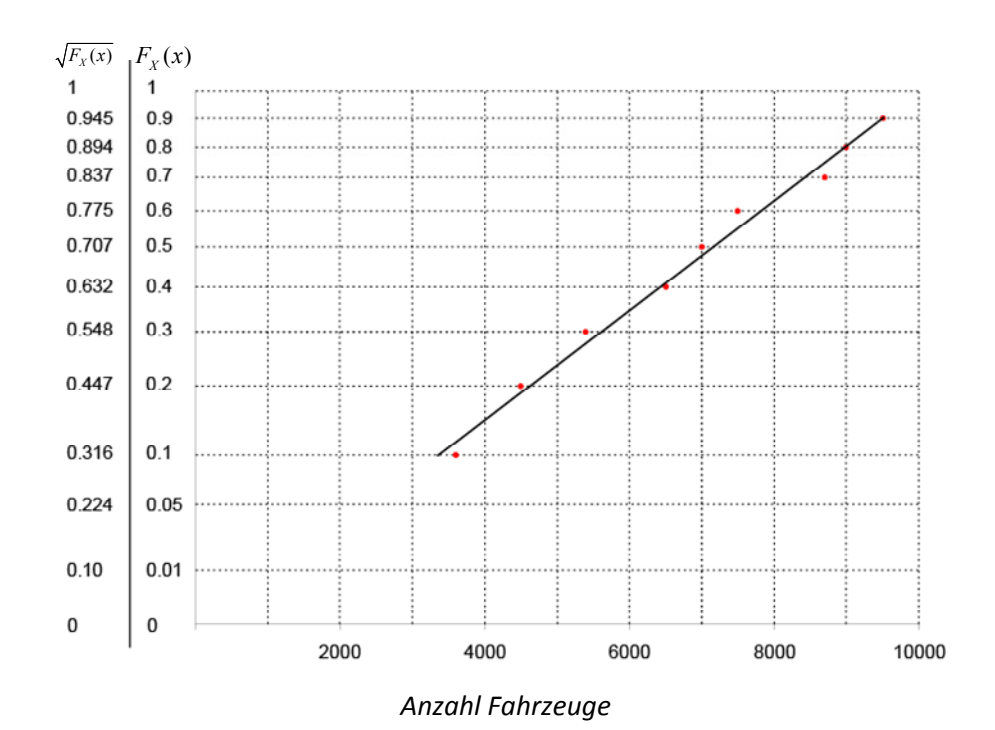

Die Daten liegen etwa auf einer geraden Linie, somit kann der Verteilungstyp akzeptiert werden.

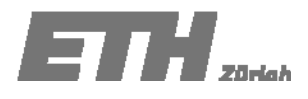

## **Aufgabe 9.4**

Um die Druckfestigkeit von Beton einer bestimmten Produktionsmarge zu modellieren, wurden 20 Stichproben gemessen. Die Ergebnisse sind in der Tabelle dargestellt. Es wird angenommen, dass die Grundgesamtheit der Stichproben einer Normalverteilung *N(μ,σ)* folgt.

| Nr. der Messung | Druckfestigkeit<br>$[N/mm^2]$ | Nr. der Messung | Druckfestigkeit<br>$[N/mm^2]$ |
|-----------------|-------------------------------|-----------------|-------------------------------|
| $\mathbf 1$     | 24.4                          | 11              | 33.3                          |
| $\overline{2}$  | 27.6                          | 12              | 33.5                          |
| 3               | 27.8                          | 13              | 34.1                          |
| $\overline{4}$  | 27.9                          | 14              | 34.6                          |
| 5               | 28.5                          | 15              | 35.8                          |
| 6               | 30.1                          | 16              | 35.9                          |
| $\overline{7}$  | 30.3                          | 17              | 36.8                          |
| 8               | 31.7                          | 18              | 37.1                          |
| 9               | 32.2                          | 19              | 39.2                          |
| 10              | 32.8                          | 20              | 39.7                          |

*Tabelle 9.4: Messwerte der Druckfestigkeit von den Betonproben.*

Schätze die unbekannten Parameter *(μ,σ)* anhand der Momentenmethode.

$$
m_1 = \int_{-\infty}^{\infty} x \frac{1}{\sqrt{2\pi}\sigma} \exp\left[-\frac{(x-\mu)^2}{2\sigma^2}\right] dx = \mu \qquad m_2 = \int_{-\infty}^{\infty} x^2 \frac{1}{\sqrt{2\pi}\sigma} \exp\left[-\frac{(x-\mu)^2}{2\sigma^2}\right] dx = \sigma^2 + \mu^2
$$
  

$$
\mu = m_1 = \frac{1}{n} \sum_{i=1}^{n} \hat{x}_i \qquad \sigma^2 = m_2 - m_1^2 = \frac{1}{n} \sum_{i=1}^{n} \hat{x}_i^2 - \left(\frac{1}{n} \sum_{i=1}^{n} \hat{x}_i\right)^2
$$
  

$$
\mu = 32.67
$$
  

$$
\sigma = 4.04
$$